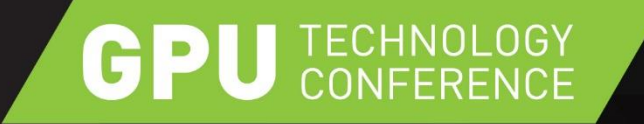

## **TEGRA X1 DEVELOPER TOOLS**

SEBASTIEN DOMINE, SR. DIRECTOR SW ENGINEERING

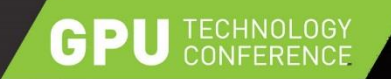

### **NVIDIA DEVELOPER TOOLS**

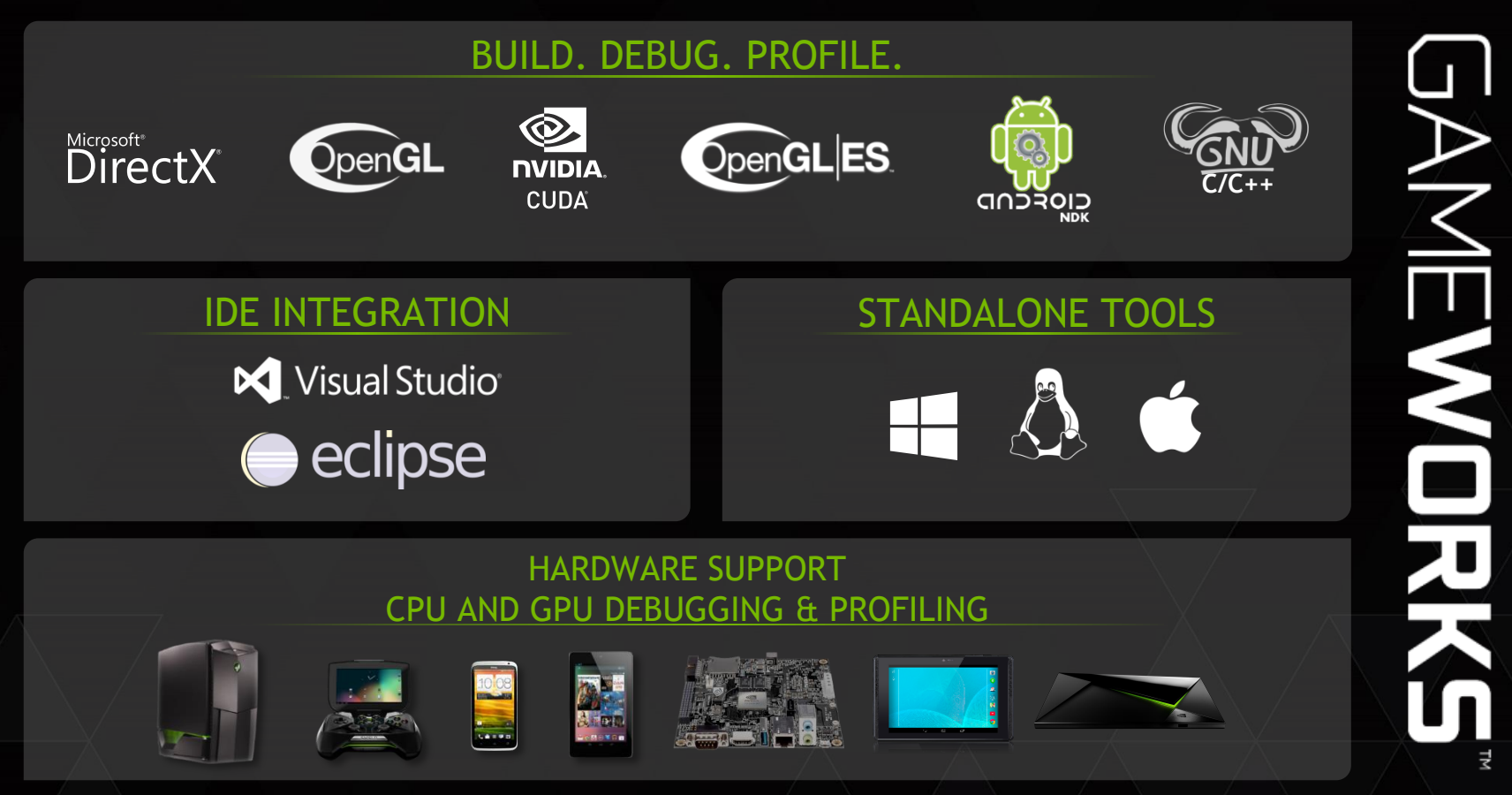

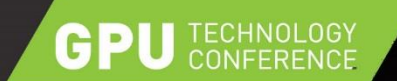

 $\,$  M  $\,$  $_{\rm vs}$ 

 $\cdot$  16  $^\circ$ 

 $30<sup>1</sup>$ 

C Clobal Settings

 $P = B$ 

 $2001 - 18$  the No  $\mid$  Co.

### **PICK A PLATFORM/API**

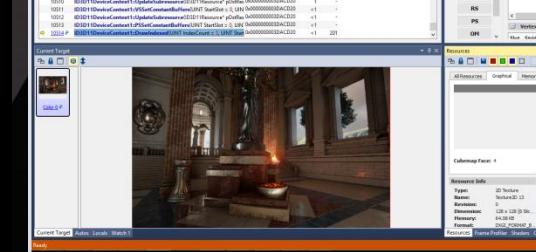

 $0 - 0$   $1 - 0$   $1 - 0$ 

# Microsoft<sup>®</sup><br>DirectX®

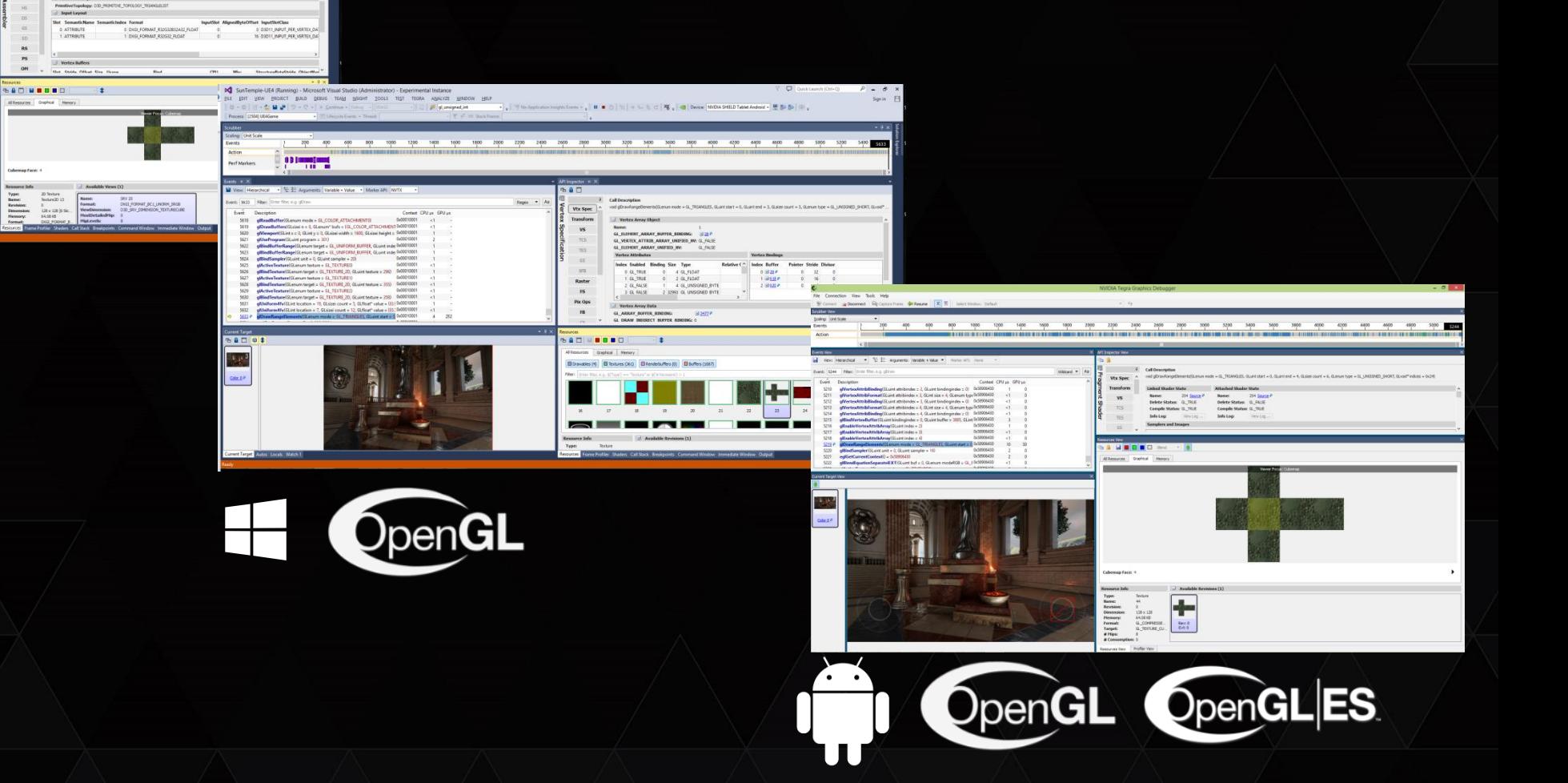

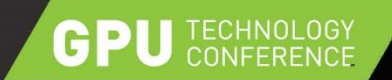

### **DEVELOPMENT FLOW**

**PC**

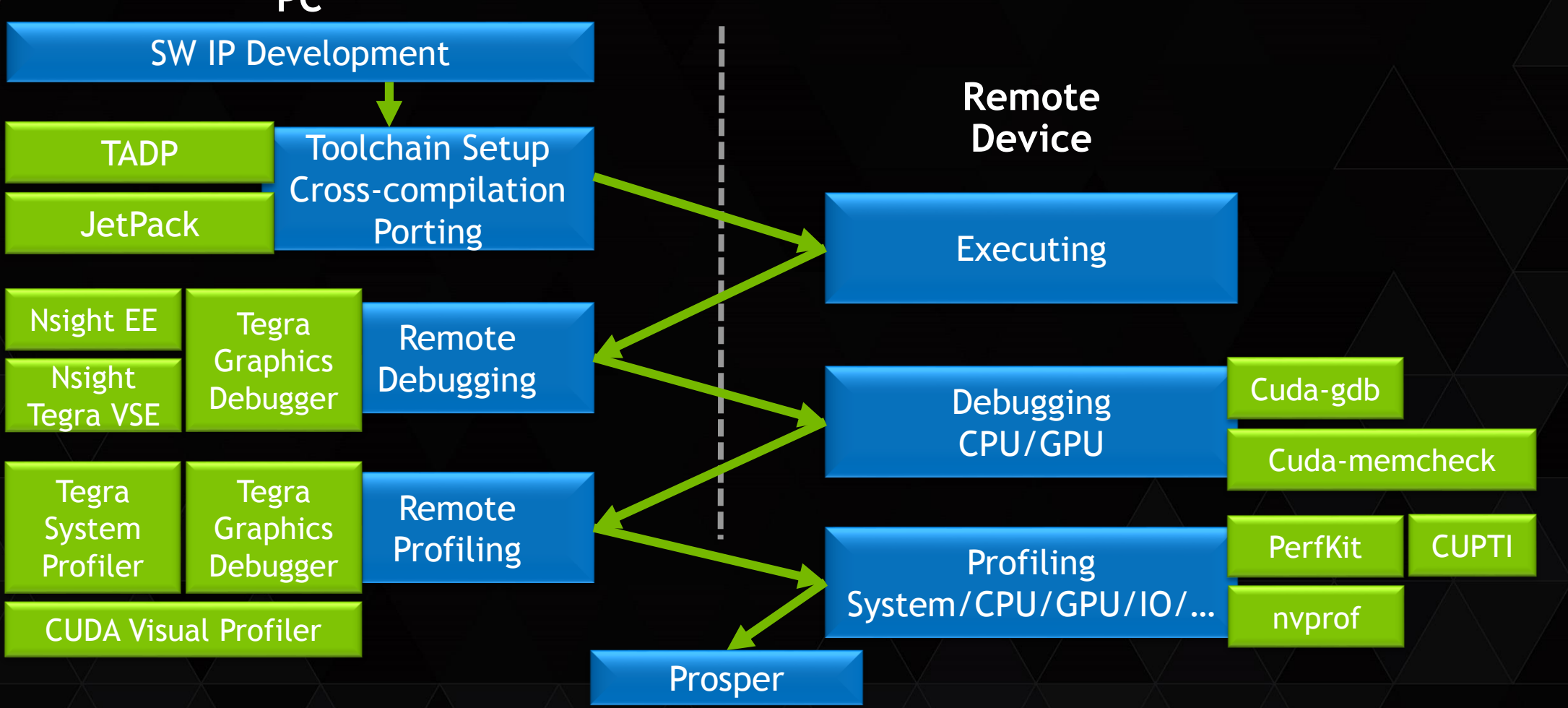

#### **JETSON DEVELOPMENT PACK**

GPI

**JetPack** For Linux Ubuntu 14.04

JUMP STARTS developing for Jetson platform INSTALLS Linux ARM cross-compilation tool chain INSTALLS Developer tools, CUDA**,** OpenCV, Libraries FLASHES Jetson OS Image REFERENCE documentation and samples COMPILES code samples, pushes them to devkit And RUNS one sample…

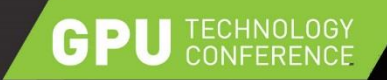

#### **TEGRA ANDROID DEVELOPMENT PACK**

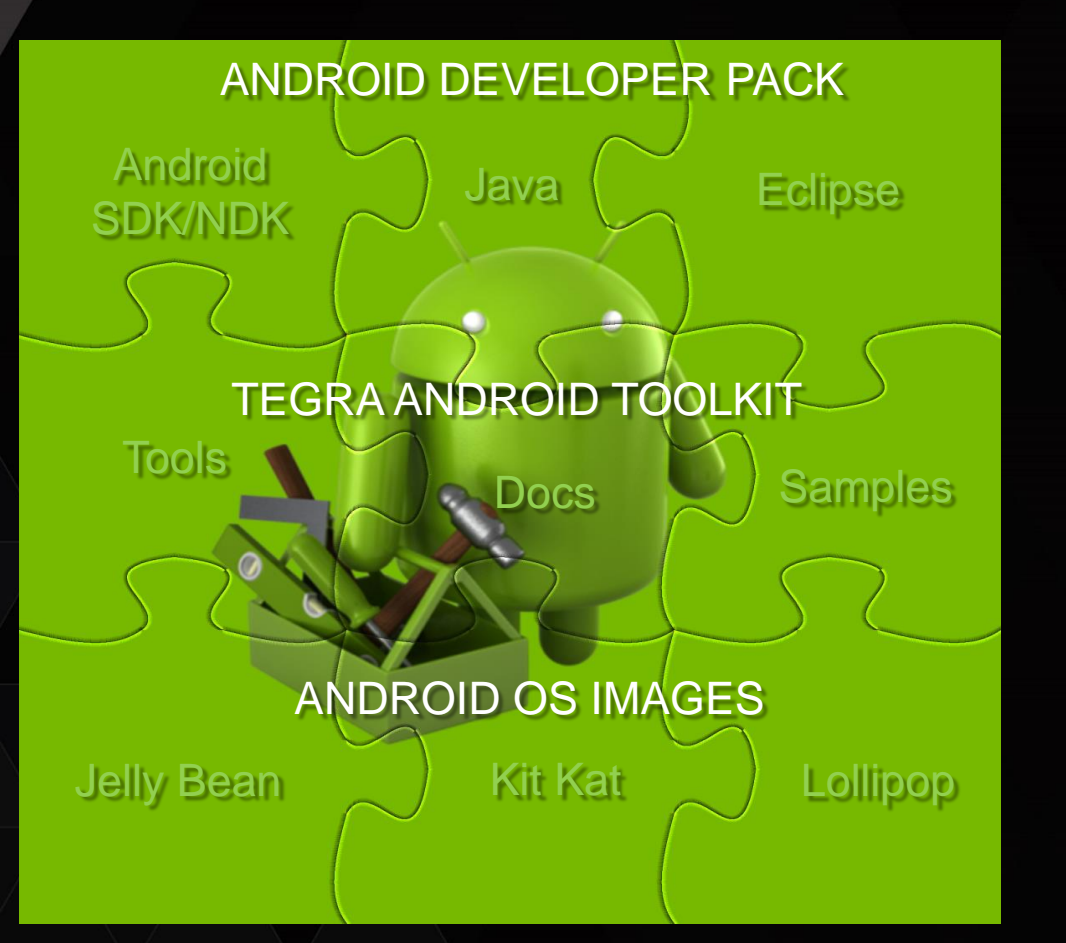

**TADP** For Windows, OSX, Linux

JUMP STARTS developing for Tegra on Android INSTALLS all tools, SDKs, NDKs, Java,… REFERENCE docs, samples & tutorials FLASHES Tegra DevKit with OS Image COMPILES code samples, pushes them to devkit And RUNS one sample…

TADP Component Manager

**Coordinated** updates

depender

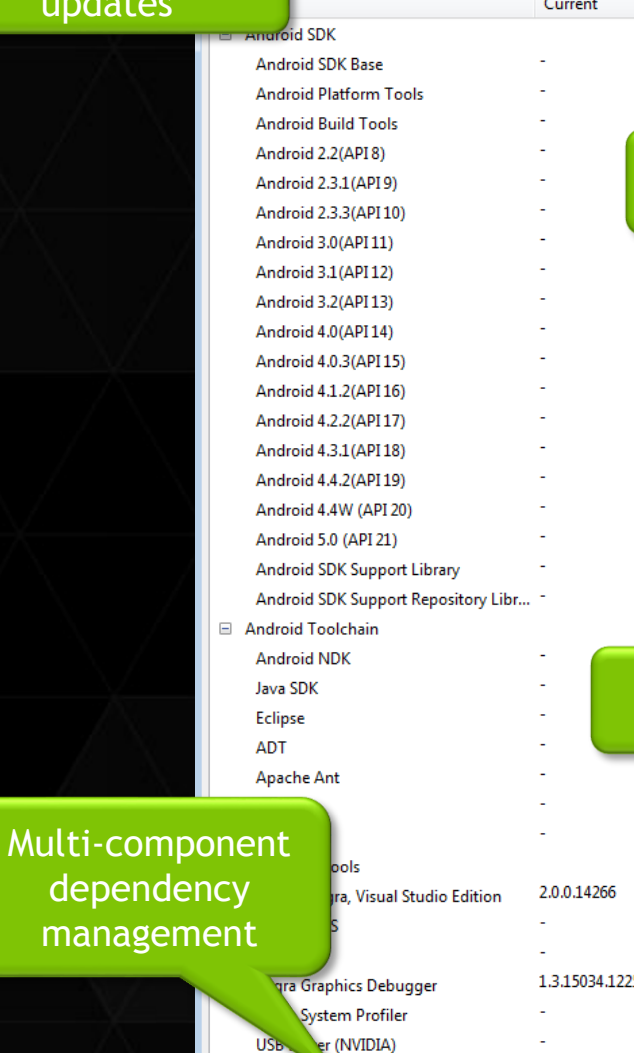

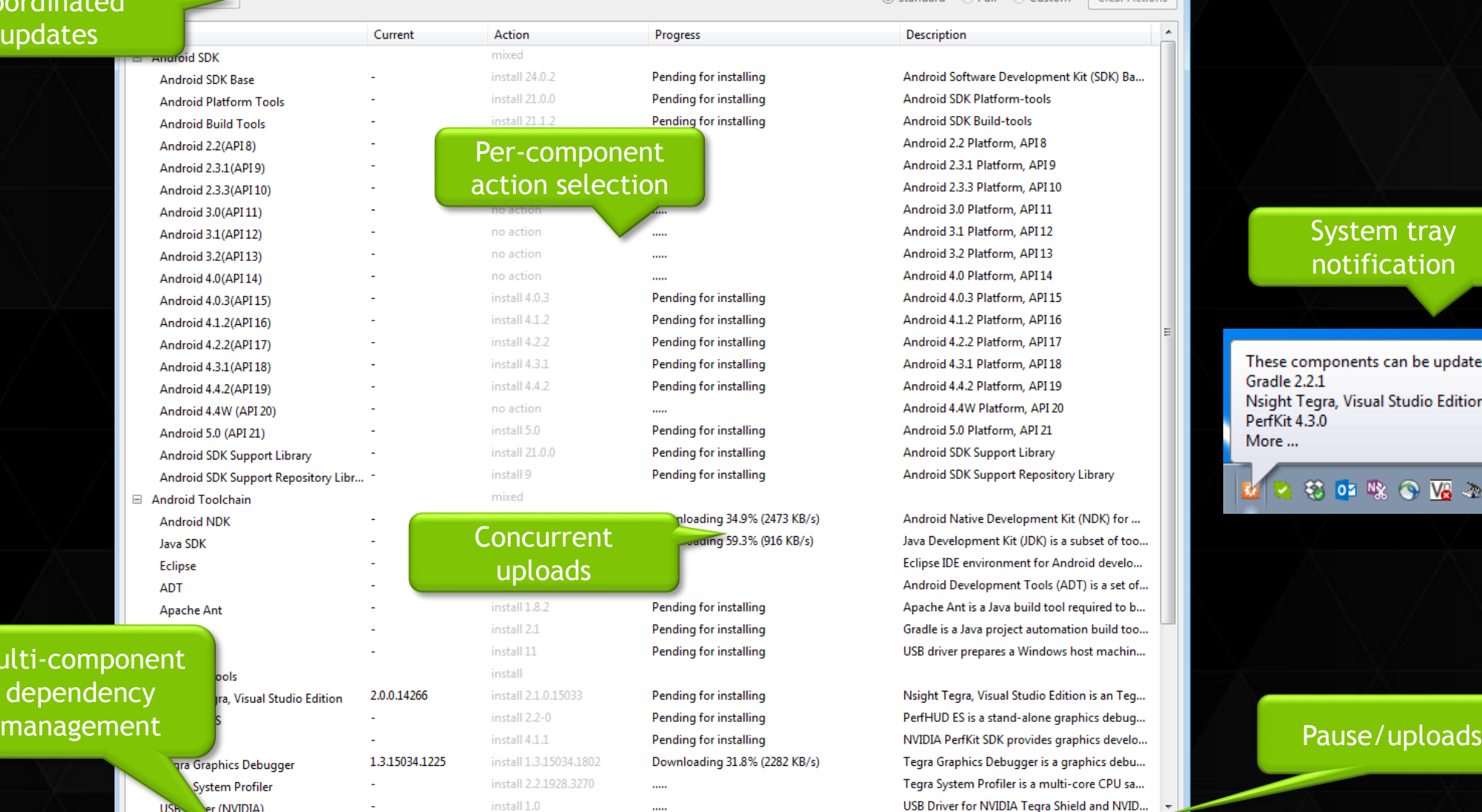

Android Software Development Kit (SDK) Ba... **Android SDK Platform-tools Android SDK Build-tools** Android 2.2 Platform, API 8 Android 2.3.1 Platform, API 9 Android 2.3.3 Platform, API 10 Android 3.0 Platform, API 11 Android 3.1 Platform, API12 Android 3.2 Platform, API 13 Android 4.0 Platform, API 14 Android 4.0.3 Platform, API 15 Android 4.1.2 Platform, API 16 Android 4.2.2 Platform, API17 Android 4.3.1 Platform, API 18 Android 4.4.2 Platform, API 19 Android 4.4W Platform, API 20 Android 5.0 Platform, API 21 **Android SDK Support Library** Android SDK Support Repository Library

◎ Standard © Full © Custom

**Description** 

 $\overline{\mathbf{x}}$ 

 $\blacktriangle$ 

Clear Actions

Android Native Development Kit (NDK) for ... Java Development Kit (JDK) is a subset of too... Eclipse IDE environment for Android develo... Android Development Tools (ADT) is a set of... Apache Ant is a Java build tool required to b... Gradle is a Java project automation build too... USB driver prepares a Windows host machin...

Nsight Tegra, Visual Studio Edition is an Teg... Tegra Graphics Debugger is a graphics debu... Tegra System Profiler is a multi-core CPU sa... USB Driver for NVIDIA Tegra Shield and NVID...

> 88 Pause

Next

Stop

#### System tray notification

These components can be updated now: Gradle 2.2.1 Nsight Tegra, Visual Studio Edition 2.1.0.15043 PerfKit 4.3.0 More ...

**MOSOROMACES** 

Automatically resolve dependency conflicts

Waiting for downloading to finish

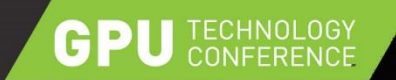

## **NVIDIA® NSIGHT™ ECLIPSE EDITION**

Homogeneous application development for CPU+GPU compute platforms

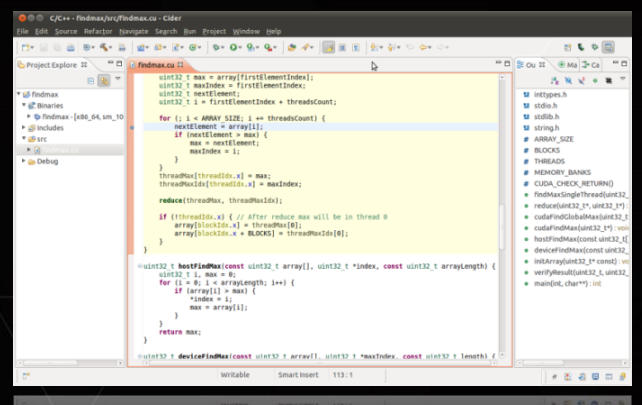

CUDA-Aware Editor CUDA Debugger

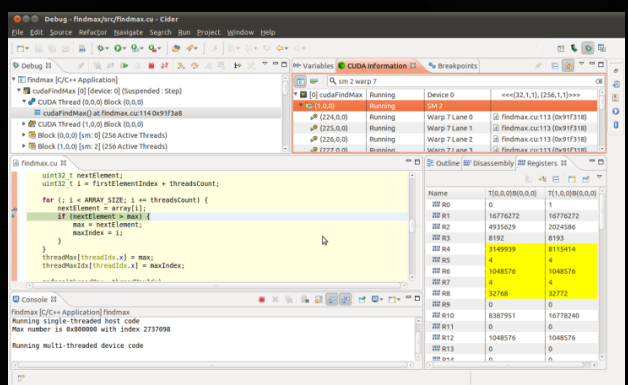

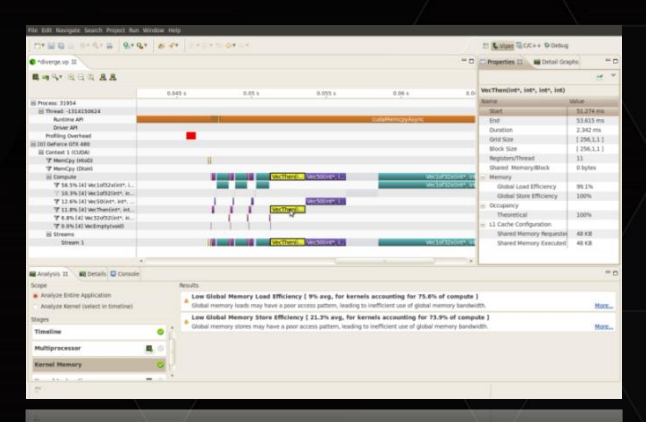

CPU+GPU

#### CUDA Profiler

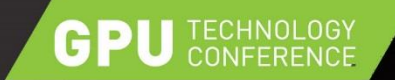

#### **NVIDIA® NSIGHT™ TEGRA**

#### Android NDK/JDK application development

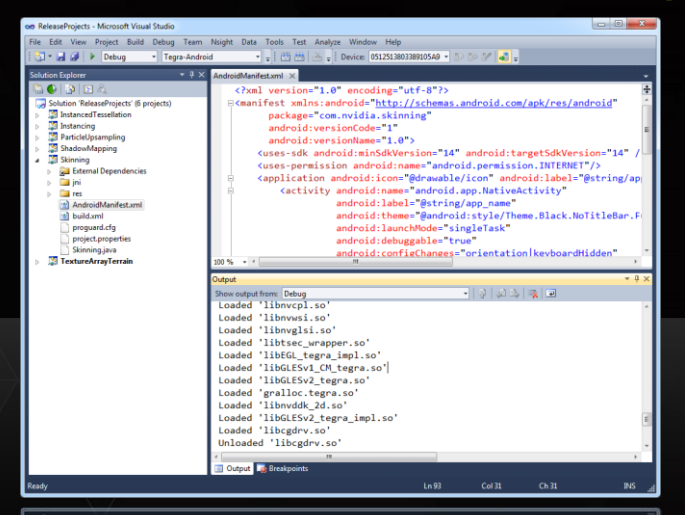

Project Management

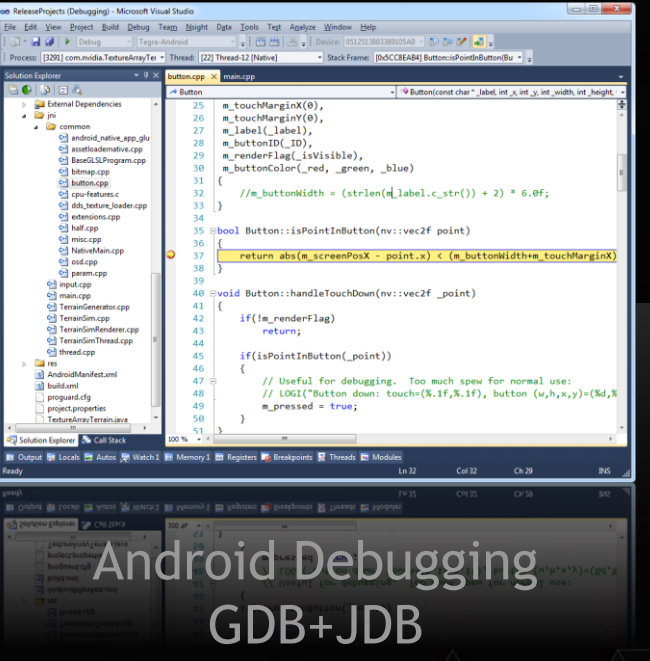

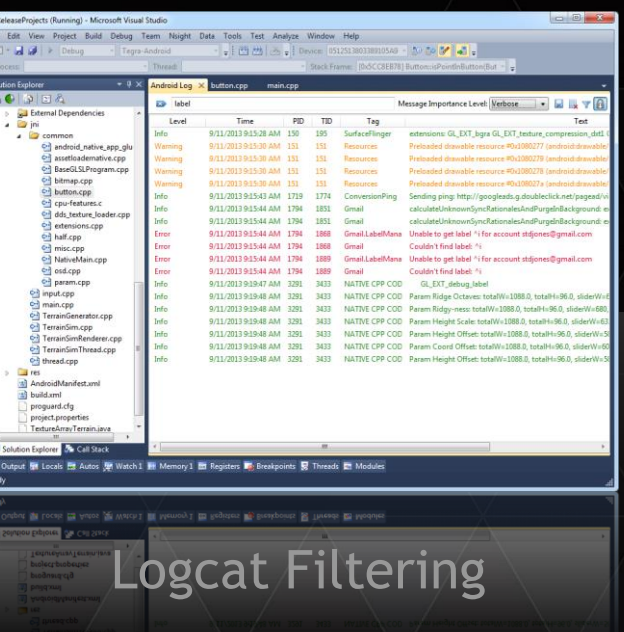

#### GPI

# **NSIGHT TEGRA 2.1** Visual Studio 2.1

Android Application Development in Visual Studio

- Microsoft® Visual Studio™ 2010, 2012 and 2013
- $\triangleright$  NDK r10d / Android SDK 24.0.2
- $\triangleright$  Support for external build systems (makefile)
- *IncrediBuild 5.5* support to allow for distributed builds
- *CMAKE 3.1* support
- Multi-architecture APK support
- $\triangleright$  Faster wireless debugging support

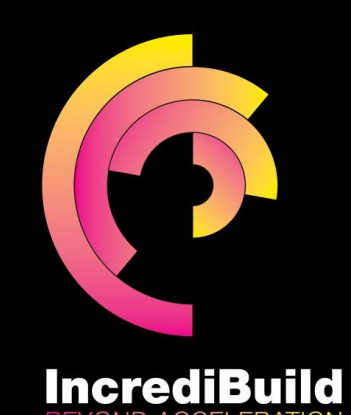

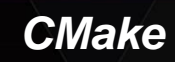

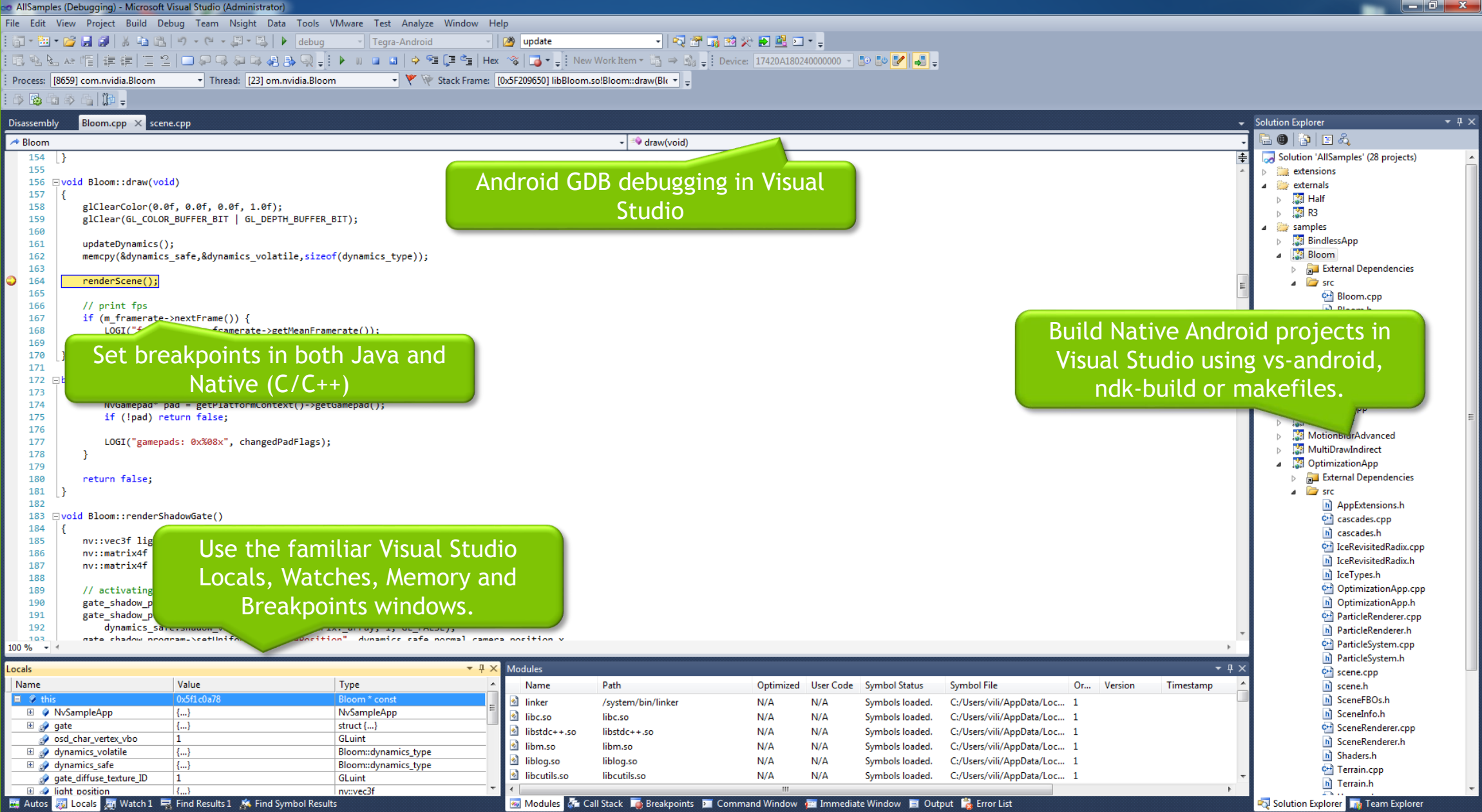

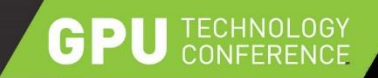

### **TEGRA GRAPHICS DEBUGGER**

Next-gen graphics development tools for TEGRA K1 and beyond…

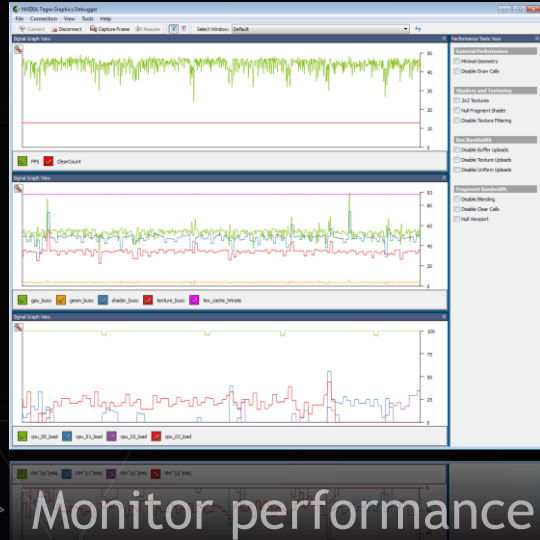

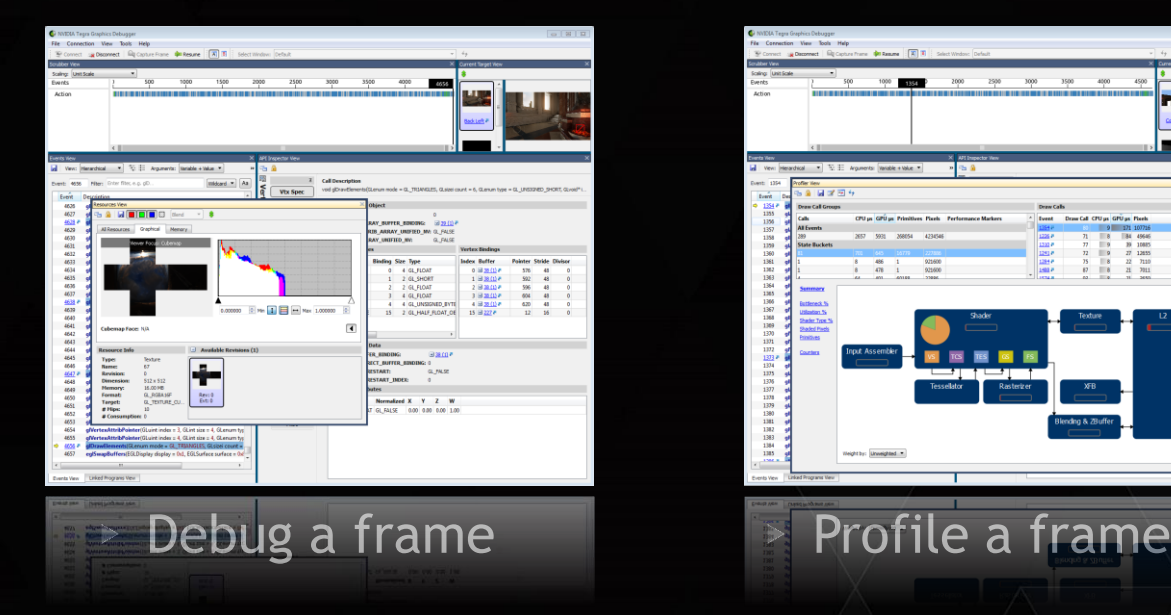

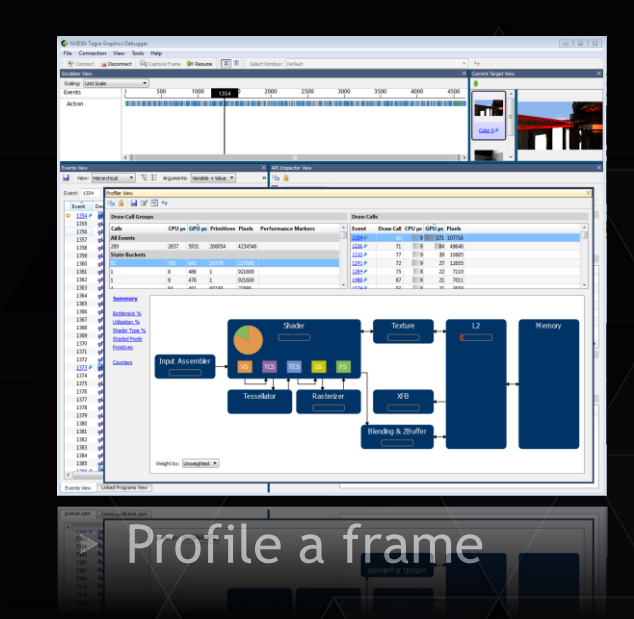

Supports OpenGL 4.x, OpenGL ES 2.0/3.0/3.1 + numerous extensions

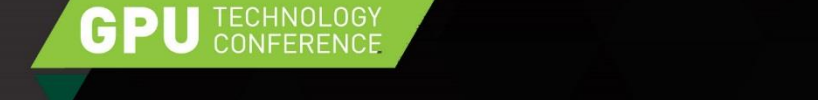

### *NEW* **WITH TEGRA GRAPHICS DEBUGGER 2.0**

Tegra X1 support

OpenGL 4.5

▶ Shader Performance Analysis for Tegra X1

Capture with source code and Nsight Tegra project generation

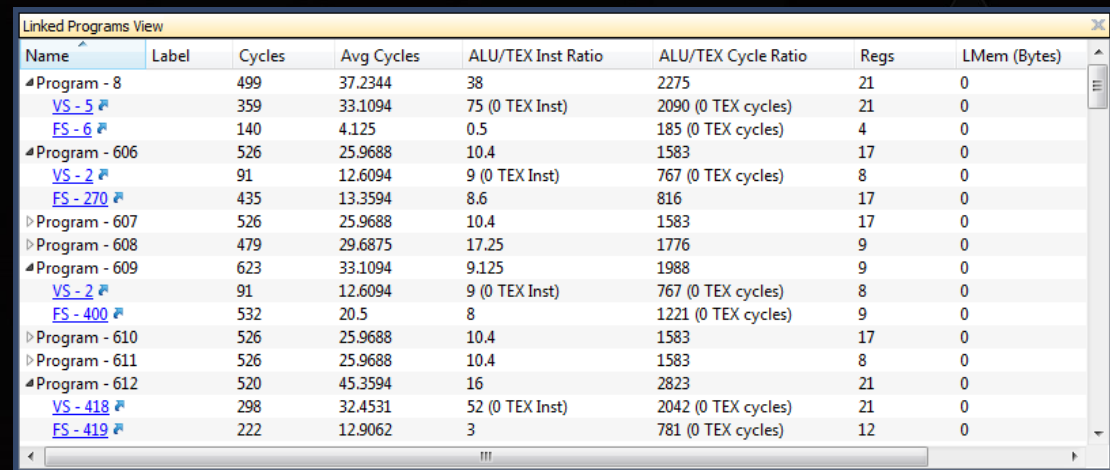

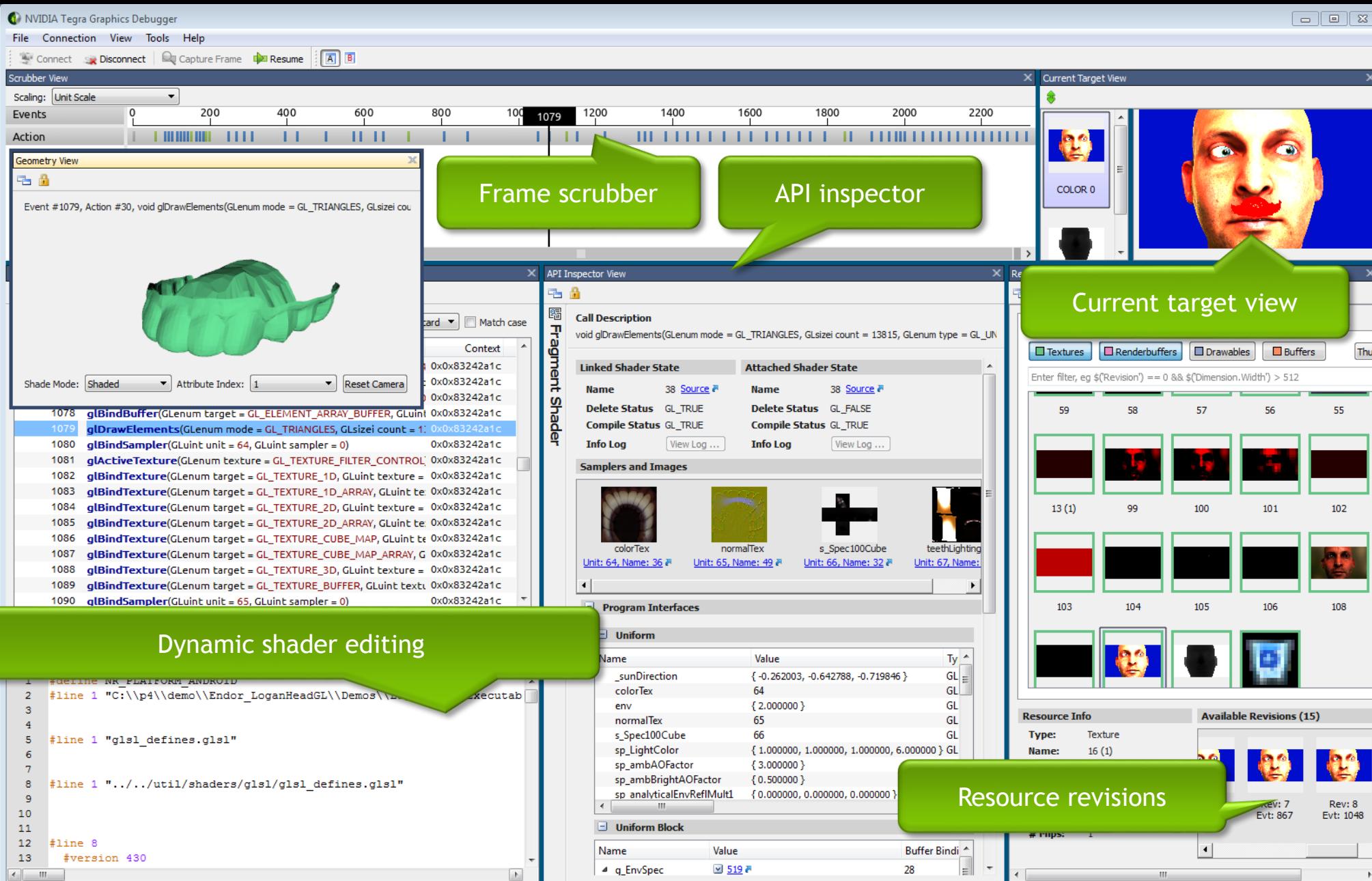

I NIDIA.

### DEMO LINUX EMBEDDED DEVELOPMENT

**PC**

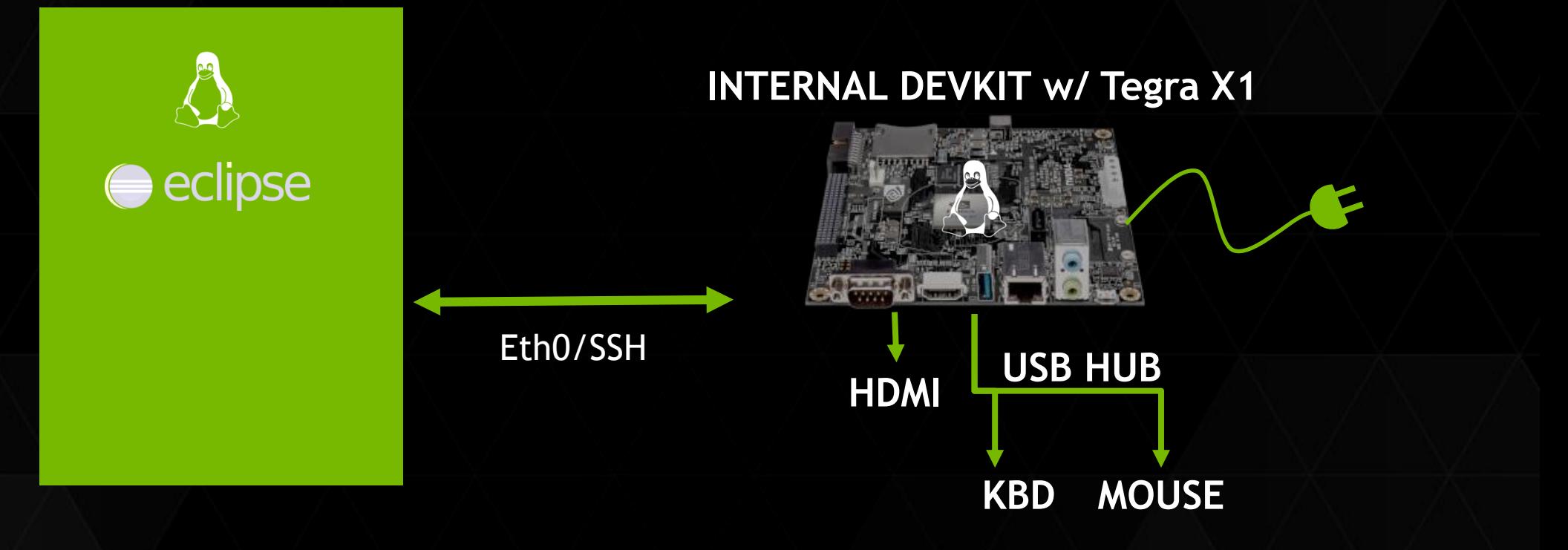

### DEMO TIME

#### Drive CX / T210 / L4T

 $\triangleright$  Run the Driver CX app

Attach Debugger – scrub with it…

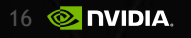

### DEMO SHIELD DEVELOPMENT

**PC**

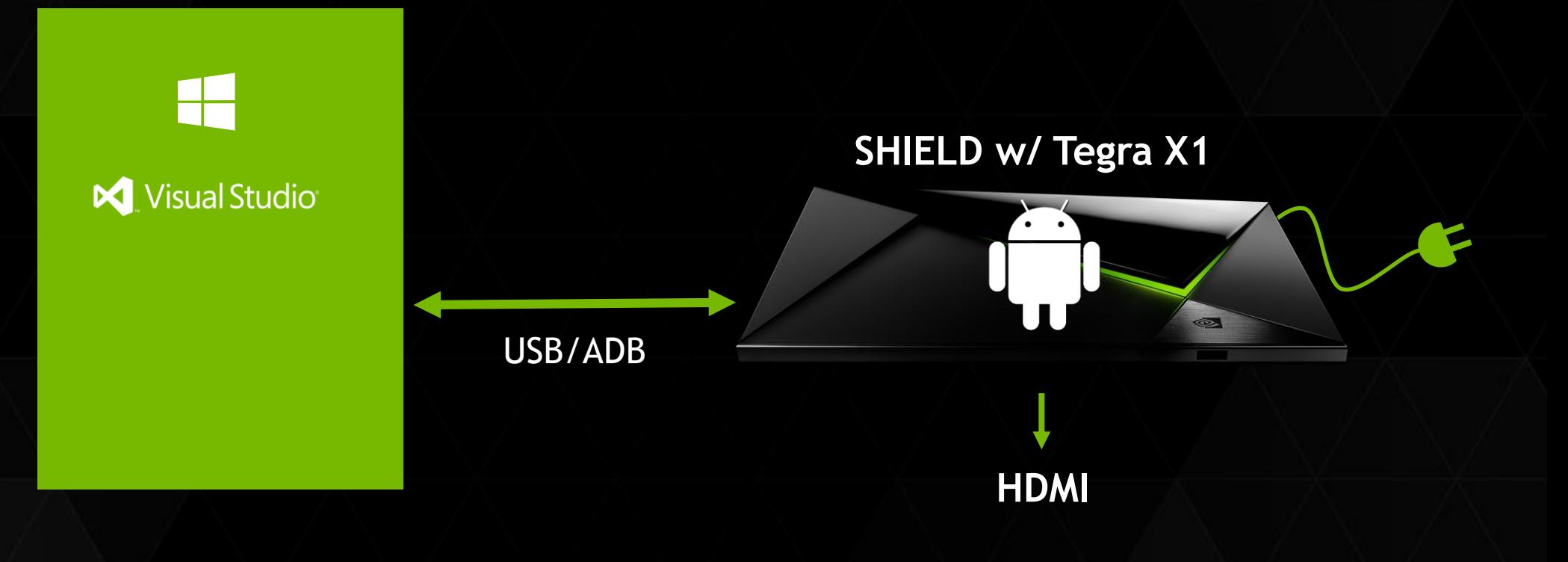

### DEMO TIME

#### SHIELD Console / Tegra X1 / Android

▶ Sun Temple Demo

▶ Load the captured frame in Nsight Tegra, run and have TGD attach to it

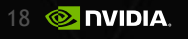

## **TEGRA SYSTEM PROFILER**

Multi-core CPU profiler for all Tegra platforms

- Windows, Linux and OSX host application
- Easily prepare a device and deploy application for profiling
- Maximize multi-core A15/A9/Denver CPU utilization  $\triangleright$
- Quickly identify CPU "hot spots", "hot paths" and L1/L2 cache issues  $\triangleright$
- Visualize multi-core CPU activities with a new timeline view
- Time range filtering

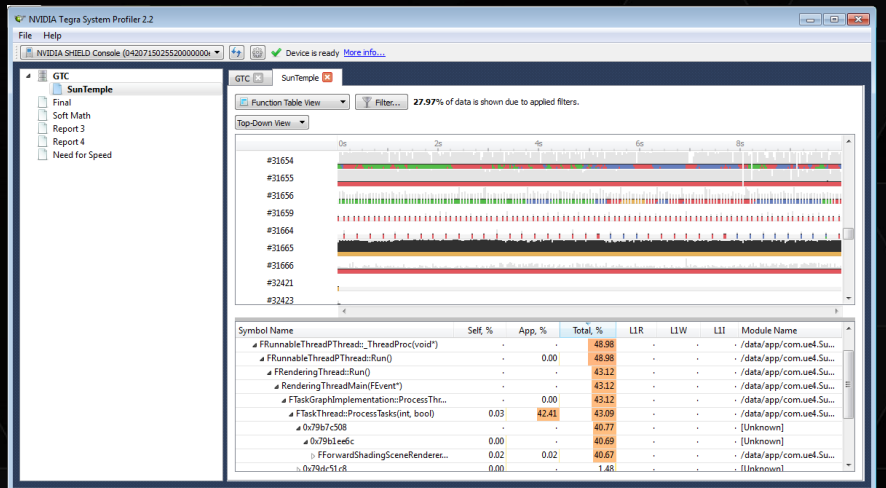

### DEMO TIME

Show Profile of the Sun Temple Demo

 $\triangleright$  Show some reports of findings from other apps

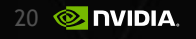

# *NEW* **WITH TEGRA SYSTEM PROFILER 2.3**

Tegra X1 support and Expanded system trace

Tegra X1 A57/A53 support

GP

- ▶ NVIDIA Tools Extension Support (NVTX)
- Visualize CPU, GPU and EMC frequencies
- Visualize thread state: running/ready/blocked
- ▶ Backtrace Quality Improvements

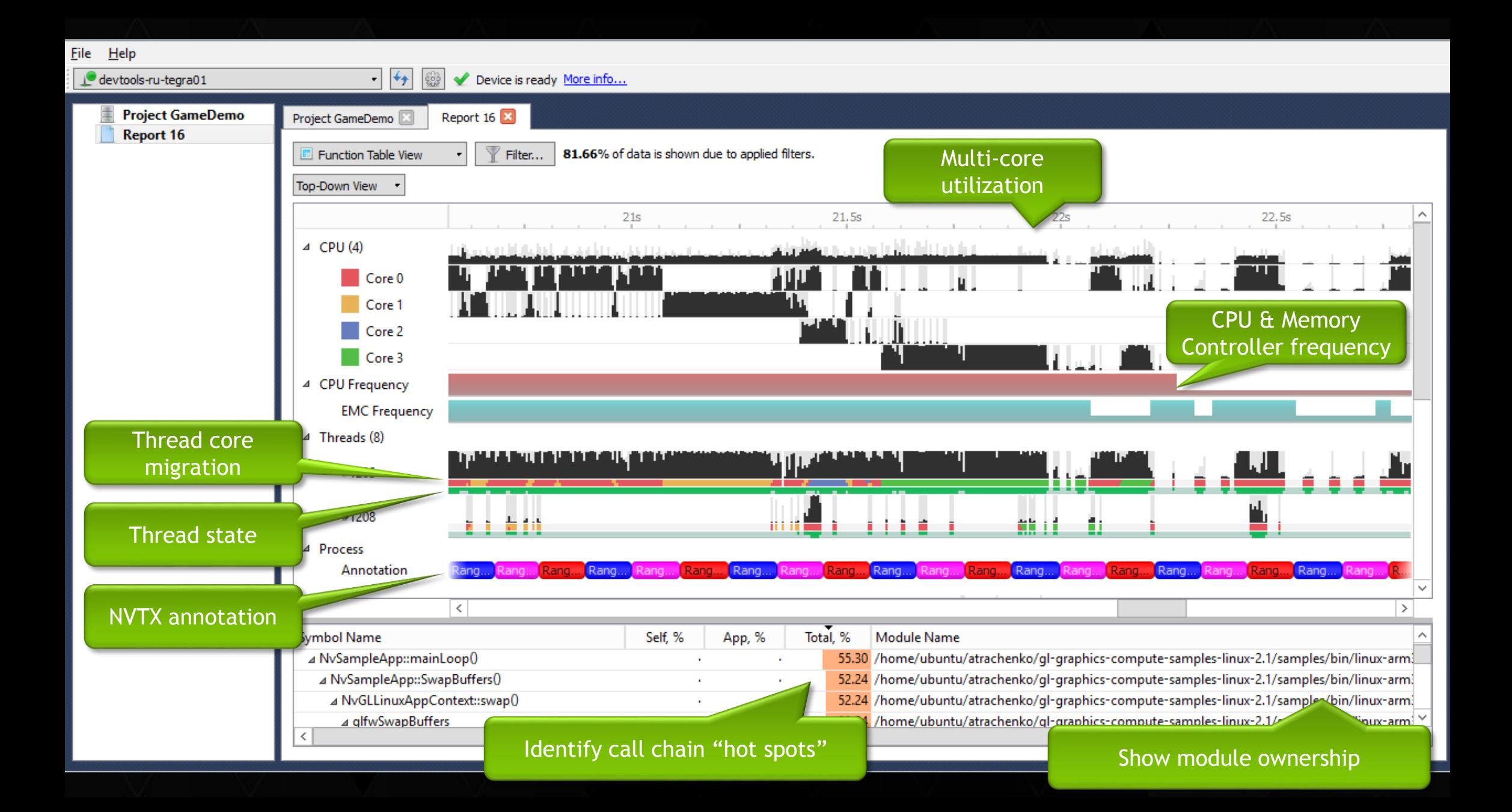

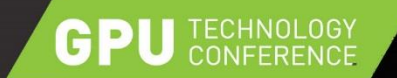

### **CUDA VISUAL PROFILER**

 $100 -$ 

#### The Complete CUDA Application Performance Analysis

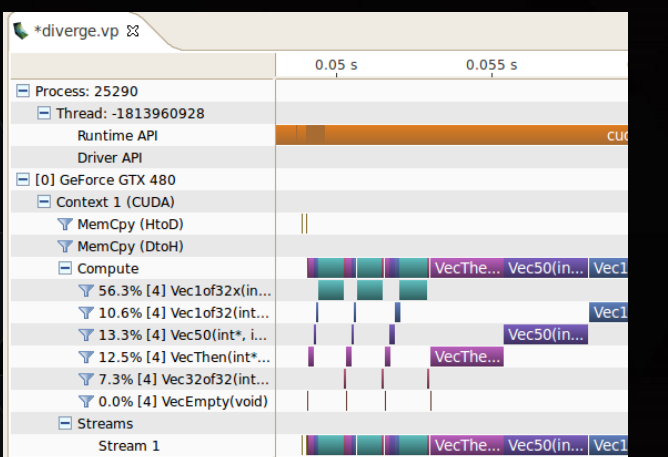

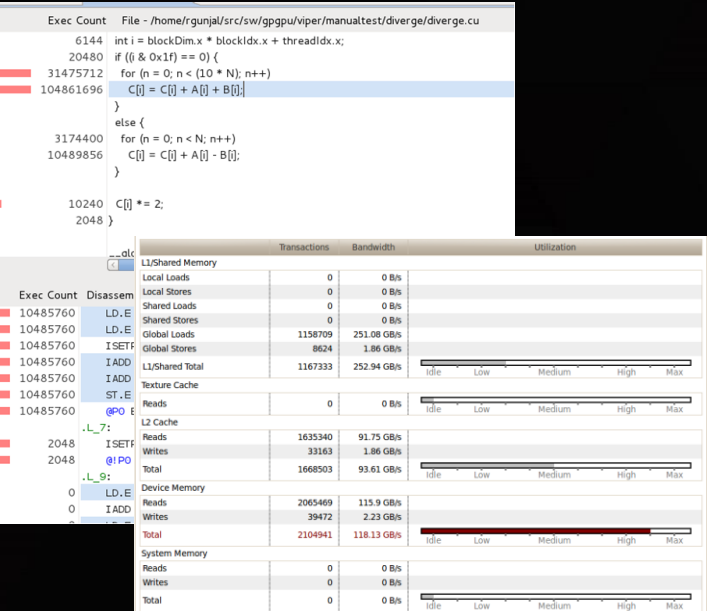

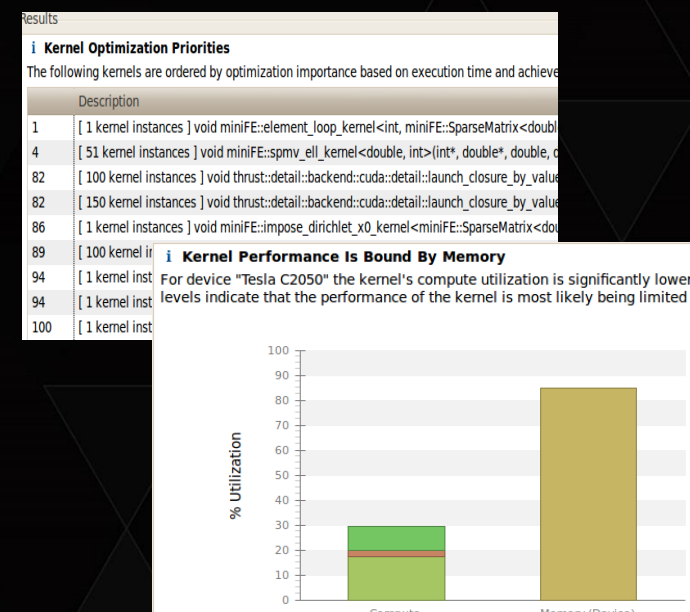

lowe

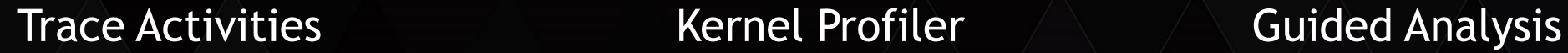

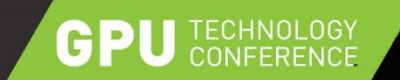

### **CUDA PROFILING**

#### **Before Maxwell**

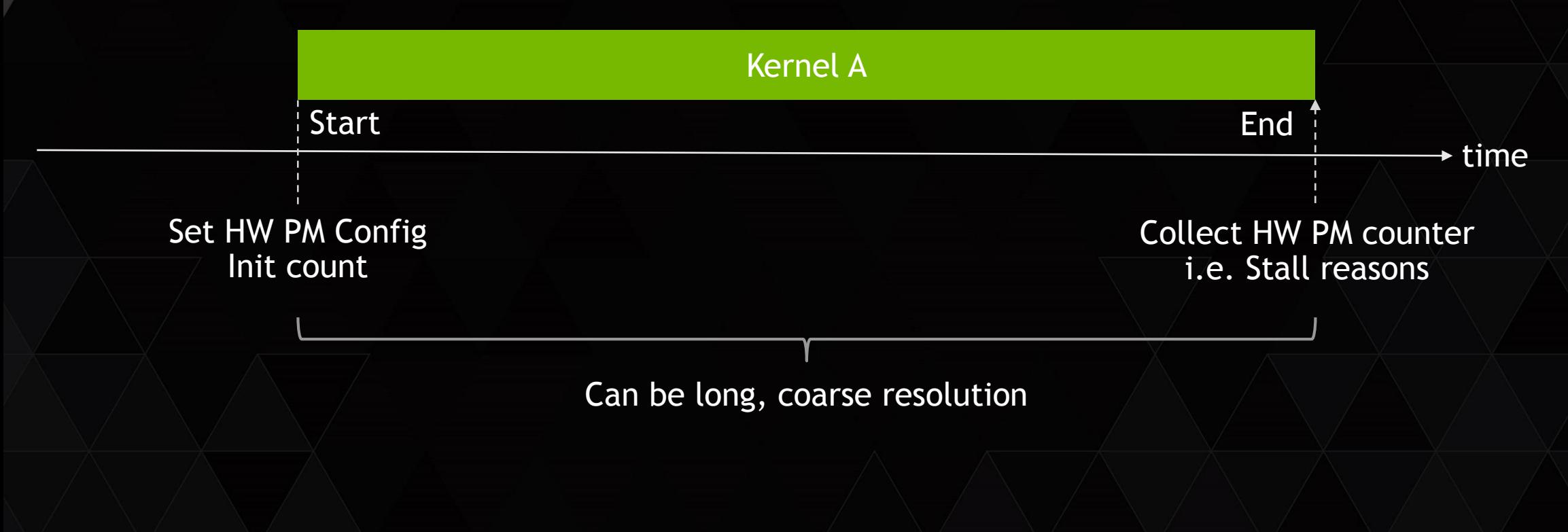

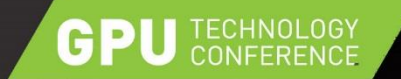

### **CUDA PROFILING**

#### With Maxwell and Tegra X1

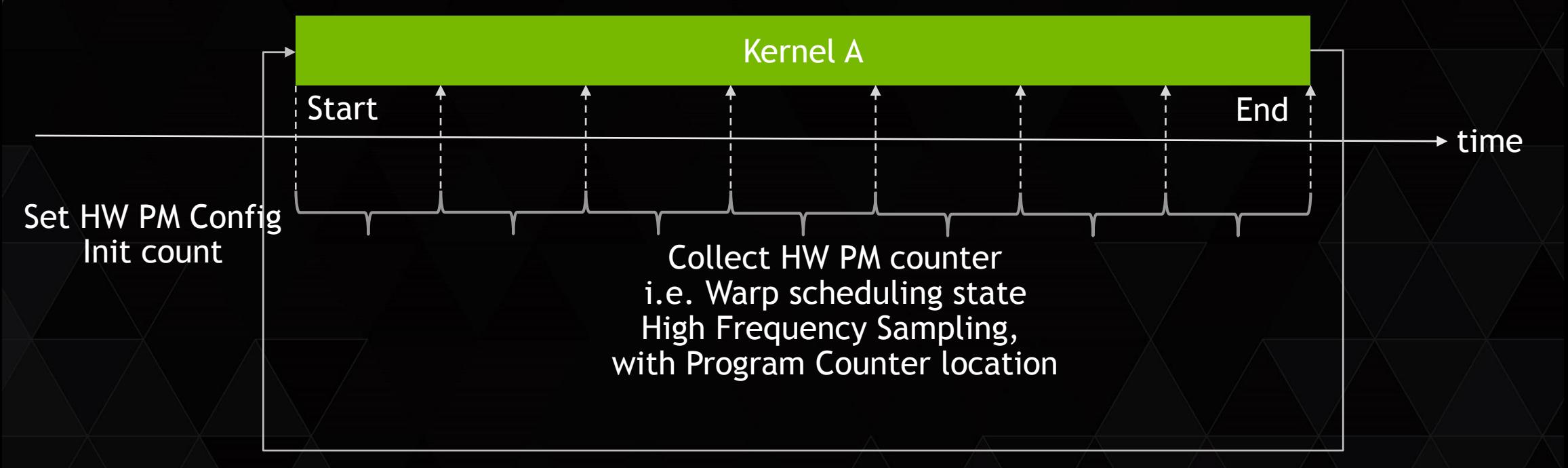

Combined with Kernel replay and offset of PC sampling start time

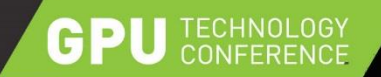

#### **CUDA 7.5** Hardware-based Performance Analysis with Source Code Correlation

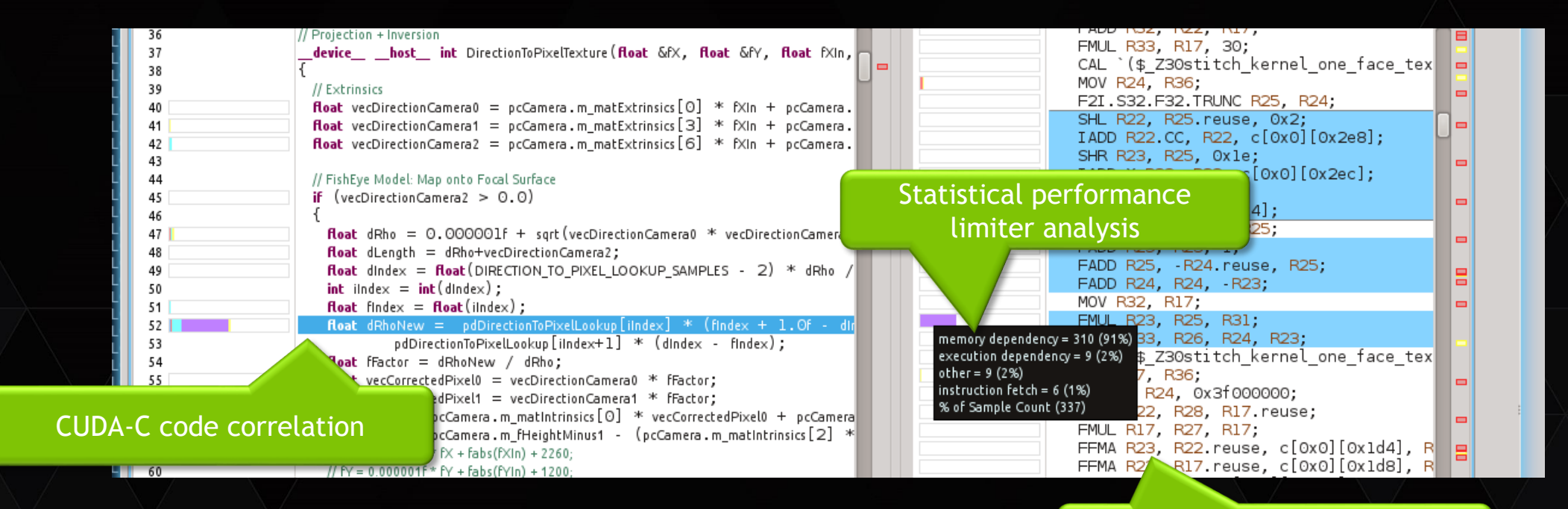

SASS microcode correlation

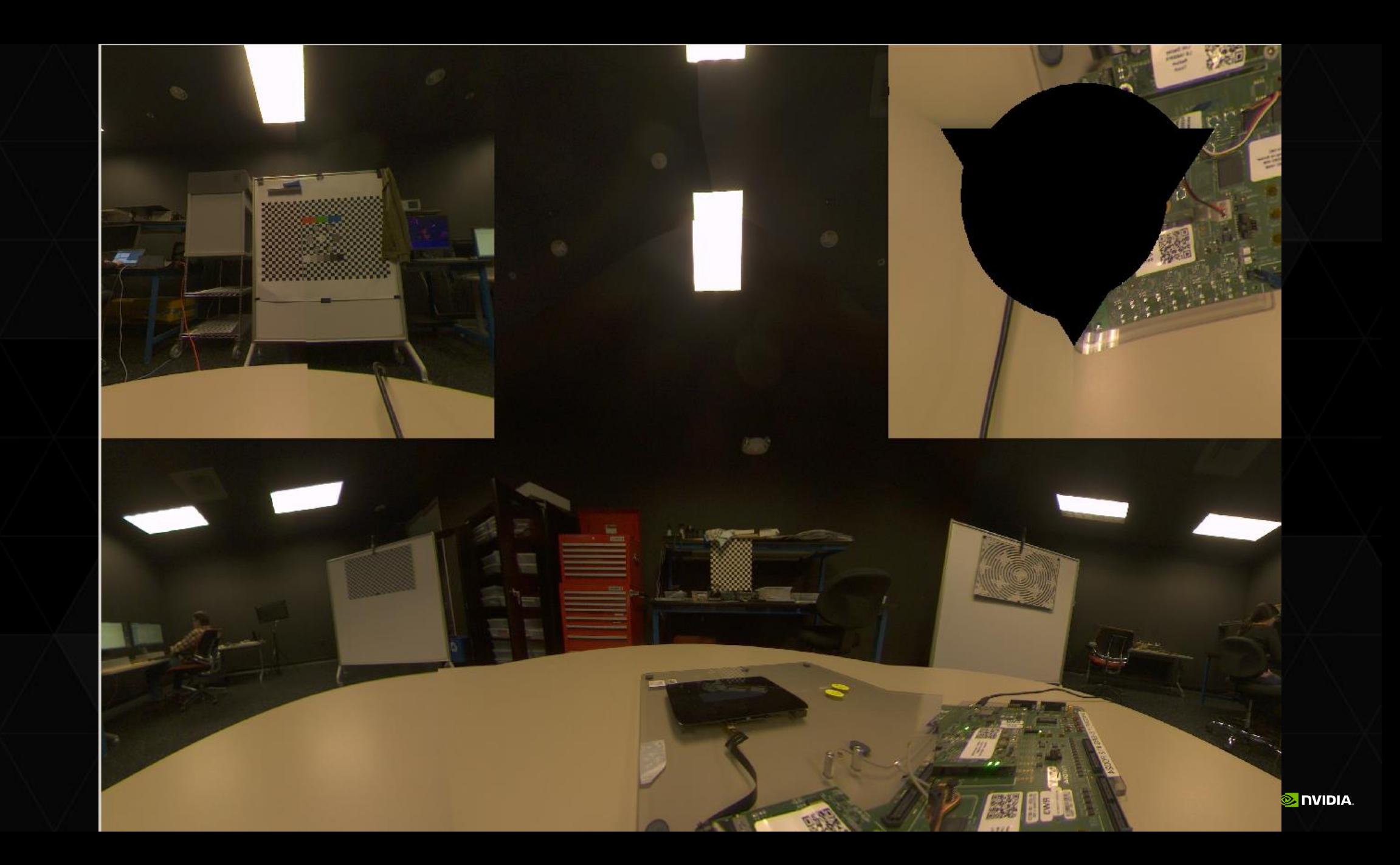

### **CUDA COMMAND LINE TOOLS**

#### **CUDA-GDB**

**GPU** TECHNOLOGY

- Debug CUDA kernels with CLI
- Debug CPU and GPU code
- Core dump

#### **CUDA-MEMCHECK**

- Detect out-of-bounds memory accesses
- Detect race condition in memory accesses
- Init check
- Sync check

#### **NVPROF**

• Collect Performance events and metrics

#### \$ nyprof dct8x8

======== Profiling result:

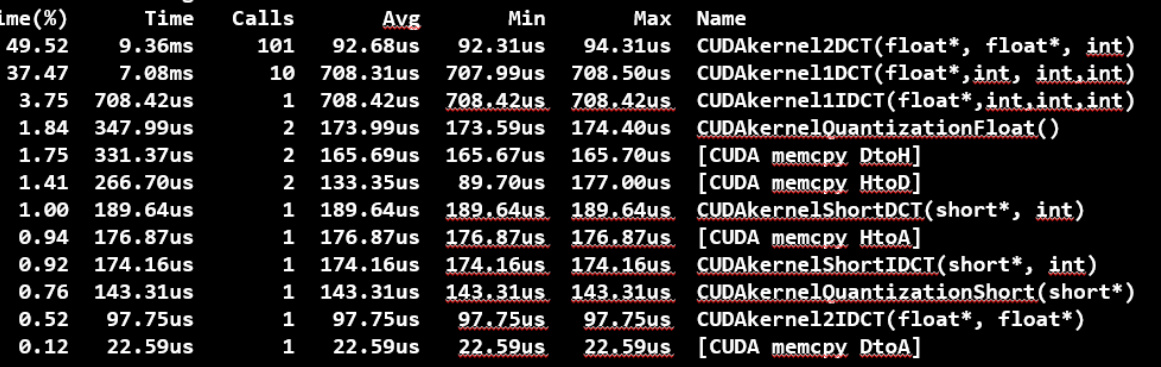

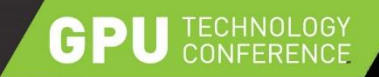

### **PERFKIT 4.2.3**

Hardware and Software Performance Counters

- GPU and software performance counter API
- $\triangleright$  Performance monitoring
- Automated bottleneck analysis
- Graphics and Compute

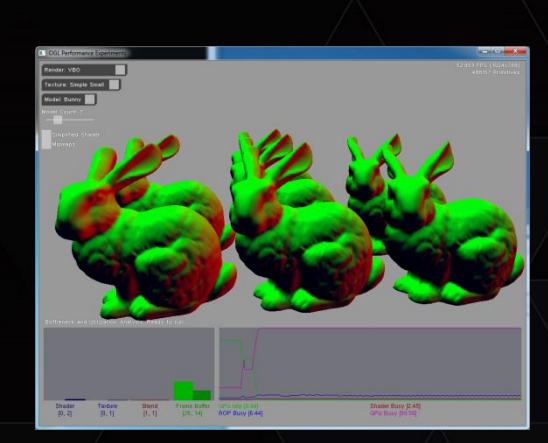

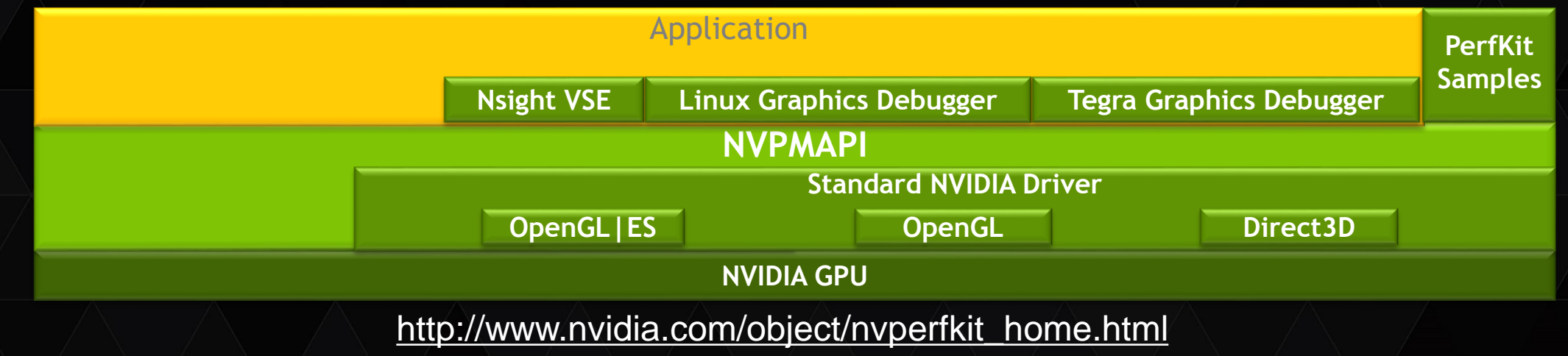

# **NVIDIA PERFWORKS 1.0**

HW and SW performance counters for modern GPUs

- **▶ New Performance Counters collection engine** 
	- New user-friendly API
	- Performance Monitoring
	- GPU workload bottleneck analysis
	- User-definable collection ranges with concurrent execution within the range
	- Improved accuracy
- $\triangleright$  Support for Kepler, Maxwell and higher
	- Support DX11, DX12 and OpenGL, Windows and Linux

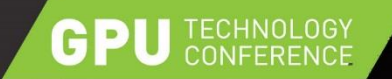

### **DEVELOPER TOOLS @ GTC**

- Wed 9:30am S5656 Hands-on Lab: Debugging and Automated Error Checking Tools and Techniques for GPU Programming
- Wed 2pm S5657 Hands-on Lab: Optimizing CUDA Application Performance with NVIDIA's Visual Profiler
- Wed 2pm S5173 CUDA Optimization with NVIDIA Nsight Eclipse Edition: A Case Study
- ▶ Wed 3:30pm S5174 CUDA Optimization with NVIDIA Nsight Visual Studio Edition: A Case Study
- ▶ Thu 1pm S5655 Hands-on Lab: CUDA Application Development Life Cycle with NVIDIA® Nsight™ Eclipse Edition

**► Thu 6pm - S5451 - The Graphics Debugger for Linux** 

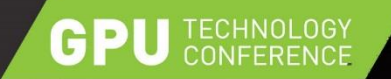

## **NVIDIA REGISTERED DEVELOPER PROGRAMS**

- $\triangleright$  Everything you need to develop with NVIDIA products
- $\triangleright$  Membership is your first step in establishing a working relationship with NVIDIA Engineering
	- Exclusive access to pre-releases
	- Submit bugs and features requests
	- Stay informed about latest releases and training opportunities
	- Access to exclusive downloads
	- Exclusive activities and special offers
	- Interact with other developers in the NVIDIA Developer Forums

#### **REGISTER FOR FREE AT: developer.nvidia.com**

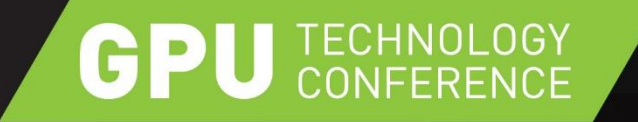

# **Q&A THANK YOU**

JOIN THE CONVERSATION #GTC15 **y** f **m**